## **Distribution EOLE - Scénario #21849**

# **Les services rsyslog et sshd devraient être gérés par Creole comme le service networking**

25/10/2017 10:47 - Emmanuel GARETTE

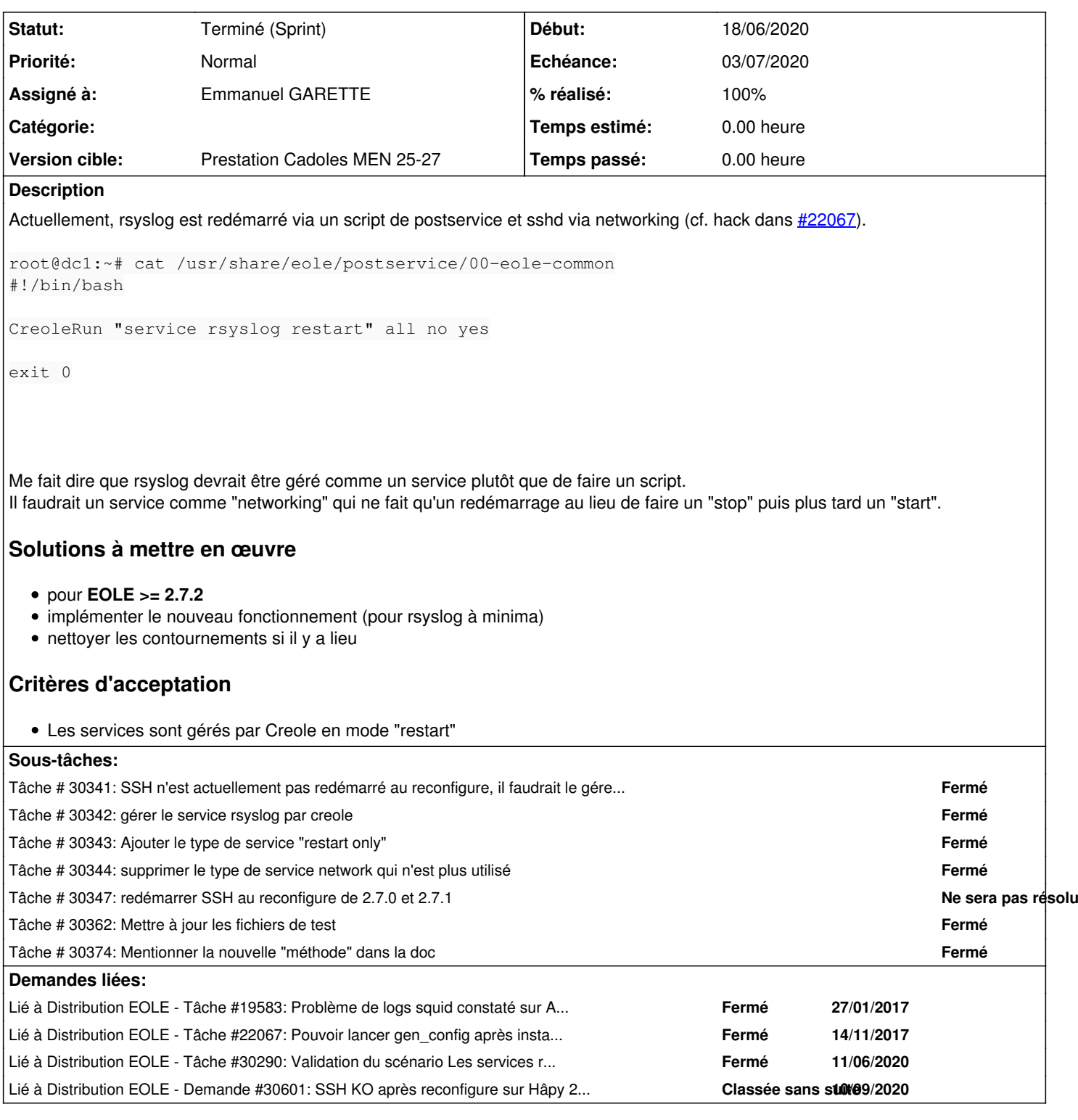

### **Historique**

## **#1 - 25/10/2017 10:47 - Emmanuel GARETTE**

*- Lié à Tâche #19583: Problème de logs squid constaté sur Amonecole ajouté*

### **#2 - 15/11/2017 16:44 - Joël Cuissinat**

*- Tracker changé de Demande à Proposition Scénario*

#### **#3 - 15/11/2017 16:51 - Joël Cuissinat**

*- Sujet changé de si rsyslog a besoin d'être redémarré il devrait être géré comme un service à Les services rsyslog et sshd devraient être gérés par Creole comme le service networking*

*- Description mis à jour*

#### **#4 - 15/11/2017 16:51 - Joël Cuissinat**

*- Lié à Tâche #22067: Pouvoir lancer gen\_config après instanciation du module + déconnexion/reconnexion ajouté*

#### **#5 - 22/01/2018 16:11 - Gilles Grandgérard**

*- Tracker changé de Proposition Scénario à Scénario*

#### **#6 - 05/06/2020 17:40 - Joël Cuissinat**

- *Echéance mis à 03/07/2020*
- *Version cible mis à Prestation Cadoles MEN 25-27*
- *Début mis à 15/06/2020*
- *Release mis à EOLE 2.7.2*
- *Points de scénarios mis à 2.0*

#### **#7 - 10/06/2020 10:44 - Joël Cuissinat**

- *Description mis à jour*
- *Points de scénarios changé de 2.0 à 3.0*

#### **#8 - 11/06/2020 17:57 - Joël Cuissinat**

*- Lié à Tâche #30290: Validation du scénario Les services rsyslog et sshd devraient être gérés par Creole comme le service networking ajouté*

### **#9 - 15/06/2020 09:50 - Philippe Caseiro**

*- Assigné à mis à Philippe Caseiro*

#### **#10 - 15/06/2020 10:23 - Philippe Caseiro**

*- Assigné à changé de Philippe Caseiro à Emmanuel GARETTE*

#### **#11 - 15/06/2020 14:35 - Joël Cuissinat**

*- Description mis à jour*

#### **#12 - 18/06/2020 08:48 - Emmanuel GARETTE**

Pour tester :

#### Lancer un reconfigure

- vérifier que SSH et rsyslog ne soit pas redémarré au moment de l'arrêt des services
- vérifier qu'entre l'arrêt des services et le démarrage des services ils tournent bien encore
- vérifier que les services sont bien redémarrer au moment du démarrage des services
- vérifier que les services ont vraiment été redémarré

#### **#13 - 24/06/2020 11:58 - Joël Cuissinat**

root@eolebase:~# rgrep restartonly /usr/share/eole/creole/dicos/

/usr/share/eole/creole/dicos/01\_log.xml: <service method="restartonly">rsyslog</service> /usr/share/eole/creole/dicos/00\_common.xml: <service method="restartonly">netplan-apply</service> /usr/share/eole/creole/dicos/00\_common.xml: <service method="restartonly">cron</service> ">systemd-resolved</service>

/usr/share/eole/creole/dicos/00\_common.xml: <service method="restartonly">ssh</service>

/usr/share/eole/creole/dicos/00\_common.xml: <service method="restartonly">networkd-dispatcher</service> /usr/share/eole/creole/dicos/00\_common.xml: <service servicelist='systemd-resolved' method="restartonly

#### **#14 - 24/06/2020 12:13 - Joël Cuissinat**

Tests réalisés sur aca.eolebase-2.7.2rc3-instance-default :

- arrêt des services ssh cron rsyslog
- reconfigure
- les 3 sont "active (running)"
- suivi des journaux des services lors d'un reconfigure
	- tail -f /var/log/rsyslog/local/rsyslog/rsyslog.info.log
	- tail -f /var/log/rsyslog/local/cron/cron.info.log
	- tail -f /var/log/rsyslog/local/sshd/sshd.info.log

Seul le service ssh semble re-démarré plusieurs fois mais les logs montrent que le PID du service ne change qu'une seule fois (et qu'il n'y a qu'une fois le mot clé "terminating"), les autres lignes correspondent simplement à des **reload** comme mentionné dans [#30347](https://dev-eole.ac-dijon.fr/issues/30347) :

```
2020-06-24T12:12:20.257066+02:00 eolebase.ac-test.fr sshd[23742]: Received SIGHUP; restarting.
2020-06-24T12:12:20.261731+02:00 eolebase.ac-test.fr sshd[23742]: Server listening on 0.0.0.0 port 22.
2020-06-24T12:12:30.554572+02:00 eolebase.ac-test.fr sshd[23742]: Received signal 15; terminating.
2020-06-24T12:12:30.568979+02:00 eolebase.ac-test.fr sshd[27070]: Server listening on 0.0.0.0 port 22.
2020-06-24T12:12:30.826189+02:00 eolebase.ac-test.fr sshd[27070]: Received SIGHUP; restarting.
2020-06-24T12:12:30.830841+02:00 eolebase.ac-test.fr sshd[27070]: Server listening on 0.0.0.0 port 22.
```
#### **#15 - 24/06/2020 12:19 - Joël Cuissinat**

Après vérification, le script /usr/share/eole/postservice/00-eole-common ne redémarre pas rsyslog (sur le maître), puisque d'après [la doc](http://eole.ac-dijon.fr/documentations/2.7/completes/HTML/Eolebase/co/04-creolerun-creoleservice.html)

Si le mot clé all est utilisé à la place du nom du conteneur, alors la commande sera lancée dans tous les conteneurs (rien ne sera exécuté en mode non conteneur).

*- Statut changé de Nouveau à Terminé (Sprint)*

## **#17 - 10/09/2020 14:09 - Joël Cuissinat**

*- Lié à Demande #30601: SSH KO après reconfigure sur Hâpy 2.7.2 ajouté*